# Package 'MOLHD'

May 6, 2018

Type Package

Title Multiple Objective Latin Hypercube Design

Version 0.2

Author Ruizhe Hou , Lu Lu

Maintainer Ruizhe Hou <houruizhe1210@gmail.com>

Description Generate the optimal maximin distance, minimax distance (only for low dimensions), and maximum projection designs within the class of Latin hypercube designs efficiently for computer experiments. Generate Pareto front optimal designs for each two of the three criteria and all the three criteria within the class of Latin hypercube designs efficiently. Provide criterion computing functions. References of this package can be found in Morris, M. D. and Mitchell, T. J. (1995) <doi:10.1016/0378-3758(94)00035- T>, Lu Lu and Christine M. Anderson-CookTimothy J. Robinson (2011) <doi:10.1198/Tech.2011.10087>, Joseph, V. R., Gul, E., and Ba, S. (2015) <doi:10.1093/biomet/asv002>.

#### **Depends**  $R (= 3.4.0)$

Imports fields, arrangements

License LGPL

NeedsCompilation yes

Repository CRAN

Date 2018-5-6

RoxygenNote 6.0.1

Date/Publication 2018-05-06 16:49:25 UTC

# R topics documented:

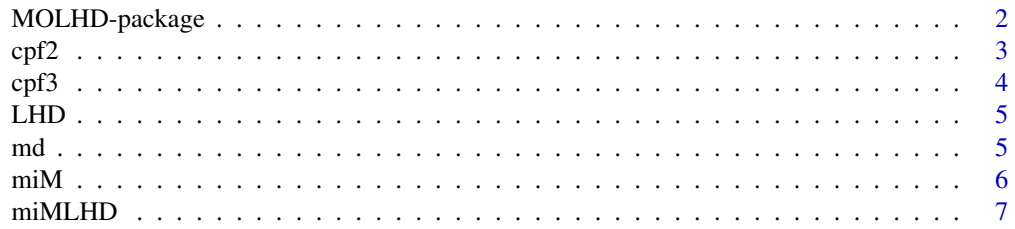

<span id="page-1-0"></span>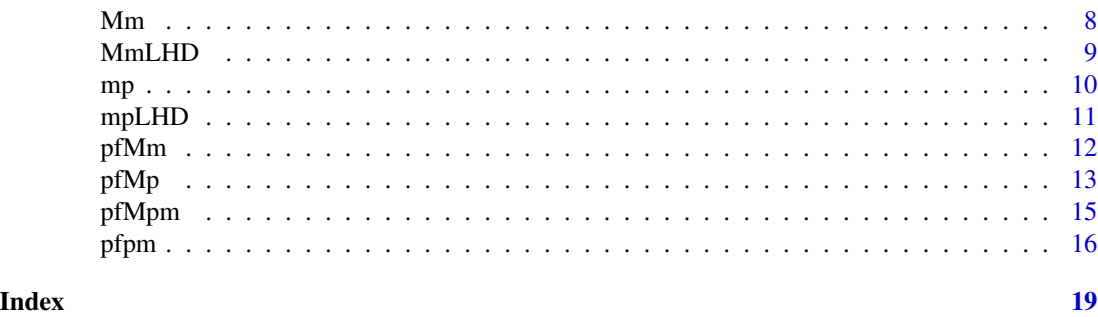

MOLHD-package *Multiple objective Latin hypercube design*

#### Description

The MOLHD package provides useful and efficient functions for generating the optimal Maximin distance, Maximum Projection and miniMax distance (only for low dimensions) designs within the class of Latin hypercube designs for computer experiments. Ant it provides functions generating Pareto front optimal designs for each two of the three criteria and all the three criteria within the class of Latin hypercube designs. It also provides functions to compute the criteria for a given design.

#### Details

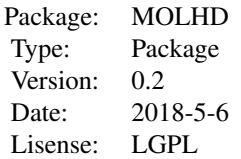

This package contains functions for generating the optimal maximin distance designs, maximum projection designs and minimax distance designs for low dimensions within the class of Latin hypercube designs (LHDs). This packages also contains functions for generating designs on the Pareto front of each two of the three criteria as maximin distance criterion, minimax distance criterion, and maximum projection criterion. This package also contains functions to compute each criterion for a random Latin hypercube design.

Since minimax distance design is computational expensive, it is only approximately extimated when the design is at low dimension.

#### Author(s)

Ruizhe Hou, Lu Lu

Maintainer: Ruizhe Hou<houruizhe1210@gmail.com>

#### References

Morris, M. D. and Mitchell, T. J. (1995), "Exploratory Designs for Computation Experiments," *Journal of Statistical Planning and Inference*. <doi:10.1016/0378-3758(94)00035-T>

Lu Lu and Christine M. Anderson-CookTimothy J. Robinson (2011), "Optimization of Designed Experiments Based on Multiple Criteria Utilizing a Pareto Frontier," *Technometrics*. <doi:10.1198/Tech.2011.10087> Joseph, V. R., Gul, E., and Ba, S. (2015), "Maximum Projection Designs for Computer experiments," *Biometrika*. <doi:10.1093/biomet/asv002>

cpf2 *Combine Pareto front designs of 2 criteria*

# **Description**

Combine Pareto front designs of 2 criteria

#### Usage

cpf2(newdes, newpfval, curdes, curpfval)

#### **Arguments**

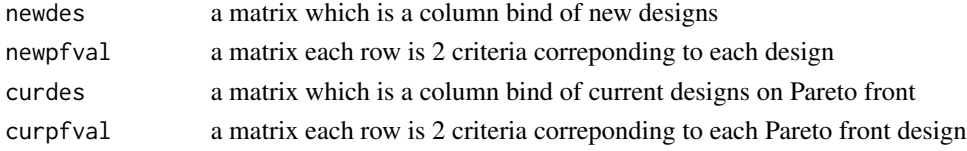

# Details

This function is used to combine 2 criteria Pareto front designs

### Value

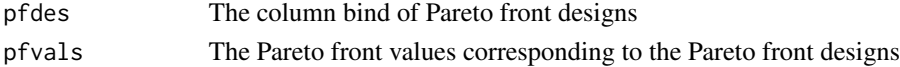

#### Examples

```
#Combine Pareto fronts each with 5 random starts for Mm and mp criteria
## Not run:
pf1=pfMp(20,2,crlim = chind(c(4.5,6.5),c(26,36)), nstarts = 5)
pf2=pfMp(20,2,crlim = chind(c(4.5,6.5),c(26,36)), nstarts = 5)
pfnew=cpf2(pf1$pfdes,pf1$pfvals,pf2$pfdes,pf2$pfvals)
pfnew$pfdes
pfnew$pfvals
```
## End(Not run)

<span id="page-2-0"></span> $\epsilon$ pf2 3

<span id="page-3-0"></span>Combine Pareto front designs of 3 criteria

### Usage

cpf3(newdes, newpfval, curdes, curpfval)

# Arguments

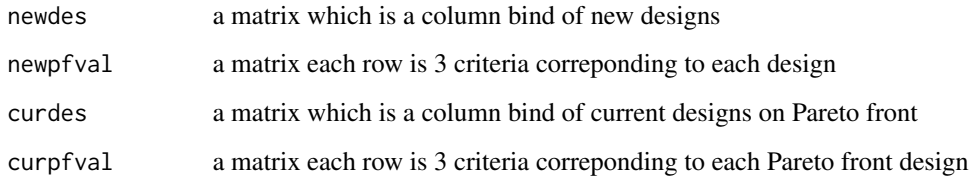

#### Details

This function is used to combine 3 criteria Pareto front designs

#### Value

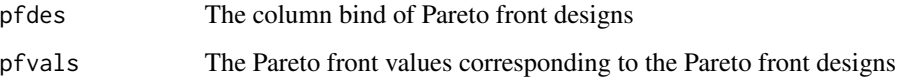

# Examples

#Combine Pareto fronts each with 1 random start for Mm, mp and mM criteria ## Not run:  $pf1=pfMpm(20,2,crlim = chind(c(4.5,6.5),c(26,36),c(0.12,0.62))$ , num = 15, nstarts = 1)  $pf2=pfMpm(20,2,crlim = chind(c(4.5,6.5),c(26,36),c(0.12,0.62)),num = 15,nstarts = 1)$ pfnew=cpf3(pf1\$pfdes,pf1\$pfvals,pf2\$pfdes,pf2\$pfvals) pfnew\$pfdes pfnew\$pfvals

## End(Not run)

<span id="page-4-0"></span>Generate a random Latin Hypercube design

#### Usage

LHD(n, p)

#### Arguments

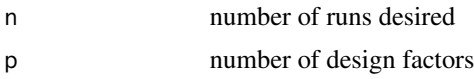

# Value

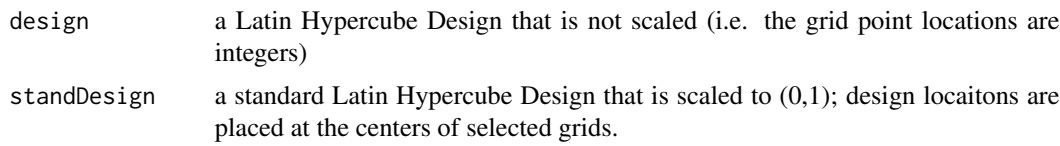

# Examples

#Generate a random Latin hypercube design with 20 runs and 2 variables  $D < -LHD(n = 20, p = 2)$ D\$design D\$standDesign

md *Minimum distance between any two points in the design*

# Description

Minimum distance between any two points in the design

# Usage

md(D)

## Arguments

D a design matrix, rows are design locations, columns are design factors

#### <span id="page-5-0"></span>Value

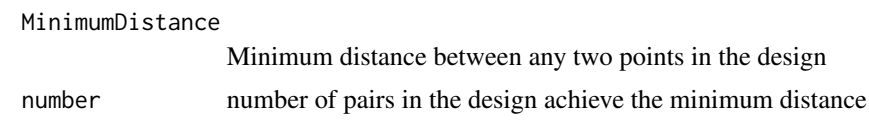

# Examples

#compute the minimum distance between any two points in design D  $d=md(D = cbind(c(0.875, 0.375, 0.125, 0.625), c(0.375, 0.125, 0.625, 0.875)))$ d\$MinimumDistance d\$number

miM *The miniMax criterion baesd on an approximate fill distance measure*

#### Description

The miniMax criterion baesd on an approximate fill distance measure

#### Usage

 $miM(D, num = 50)$ 

#### Arguments

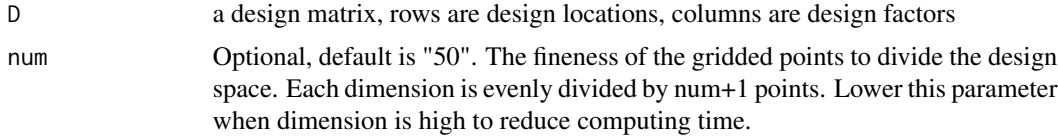

#### Details

This function calculates the approximate fill distance for the design by using a set of gridded points, the maximum error of the value can be computed.

#### Value

fill distance with 4 decimals

## Examples

```
#Compute the approximate fill distance of a design D
d=miM(D = cbind(c(0.875,0.375,0.125,0.625),c(0.375,0.125,0.625,0.875)), num = 20)
```
<span id="page-6-0"></span>miMLHD *Generate the optimal Latin Hypercube Design based on the miniMax criterion.*

# Description

Generate the optimal Latin Hypercube Design based on the miniMax criterion.

#### Usage

```
miMLHD(n, p, num = 50, temp0 = 0, nstarts = 1, times = 300,
 maxiter = 1e+06
```
# Arguments

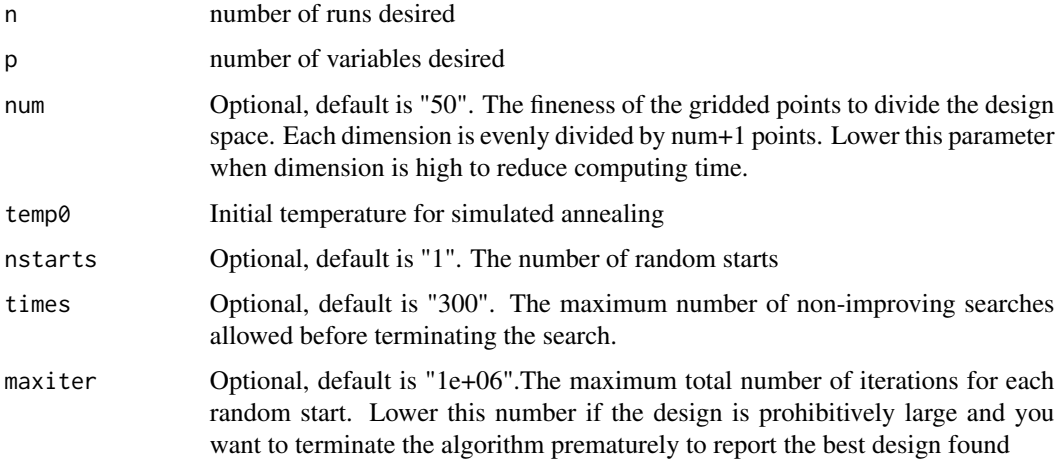

#### Details

This function is to search the optimal Latin Hypercube design based on the miniMax criterion using the columnwise exchange algorithm coupled with the simulated annealing algorithm, and several computational shortcuts to improve efficiency. The approximate miniMax criterion is computed by using a set of gridded points to approximate the continuous design space, the maximum error of the value can be computed.(Can only work in relatively low dimensions)

#### Value

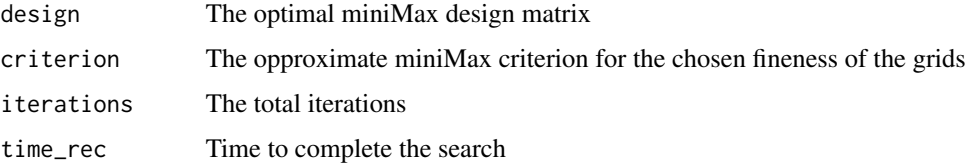

# Examples

```
#Generate the optimal minimax distance LHD(20,2)
## Not run:
D=miMLHD(n=20,p=2)
D$design
D$criterion
```
## End(Not run)

Mm *Computer the approximate Maximin Criterion for a design.*

# Description

Computer the approximate Maximin Criterion for a design.

#### Usage

 $Mm(D, power = 100)$ 

# Arguments

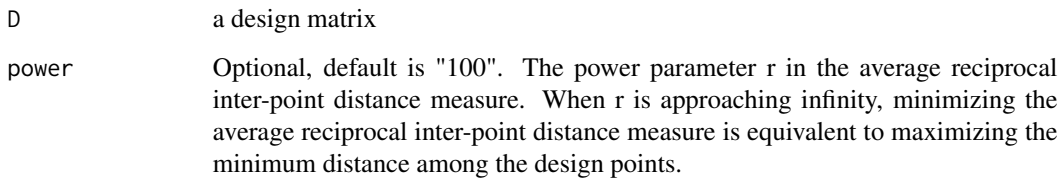

# Value

The approximate Maximin criterion with 4 decimals

# Examples

```
#Compute the maximin criterion of a random LHD(20,2)
des=LHD(n = 20, p = 2)$standDesign
Mm(D=des, power=150)
```
<span id="page-7-0"></span> $8 \,$ 

<span id="page-8-0"></span>

Generate the optimal Maximin Latin Hypercube Design.

# Usage

```
MmLHD(n, p, power = 100, temp0 = 0, nstarts = 1, times = 300,
 maxiter = 1e+06
```
# Arguments

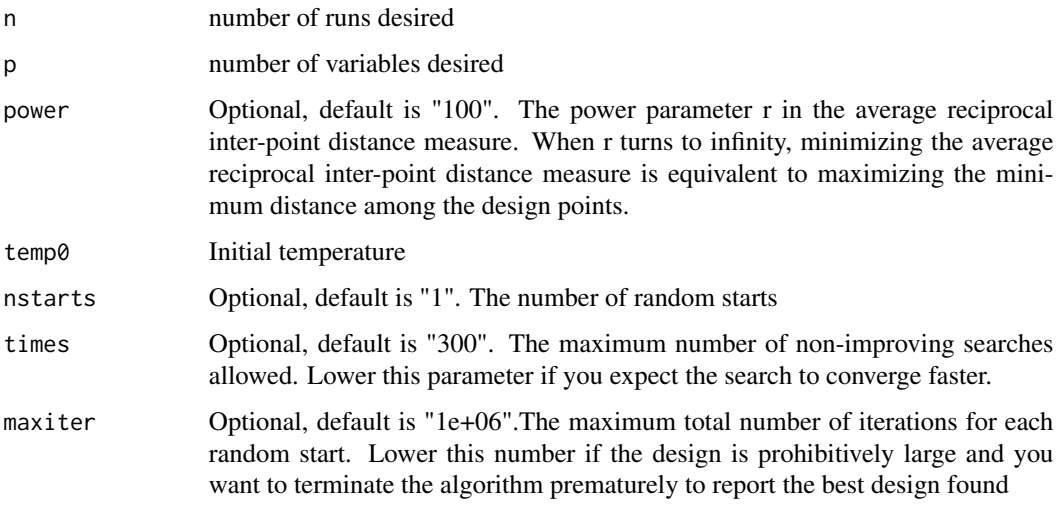

# Details

This function is to search the optimal Maximin design using columnwise exchange algorithm coupled with the simulated annealing algorithm and several computational shortcuts to improve efficiency.

#### Value

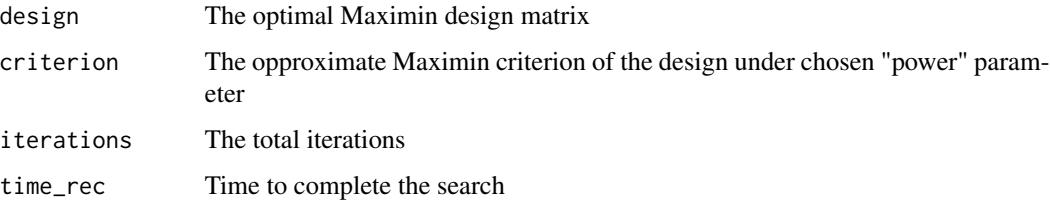

# Examples

```
#Generate the optimal maximin distance LHD(20,2)
D=MmLHD(n=20,p=2)
D$design
D$criterion
```
# mp *Computer the MaxPro Criterion for a design.*

# Description

Computer the MaxPro Criterion for a design.

# Usage

mp(D)

## Arguments

D a design matrix

# Details

This function is to compute the MaxPro criterion for measuring projection characteristic of a computer experiment.

# Value

The MaxPro Criterion with 4 decimals

# Examples

```
#compute the mp criterion of a random LHD(20,2)
D=LHD(20,2)$standDesign
mp(D)
```
<span id="page-9-0"></span> $10$  mpc and  $\mu$  mpc and  $\mu$  mpc and  $\mu$  mpc and  $\mu$  mpc and  $\mu$  mpc and  $\mu$  mpc and  $\mu$  mpc and  $\mu$  mpc and  $\mu$  mpc and  $\mu$  mpc and  $\mu$  mpc and  $\mu$  mpc and  $\mu$  mpc and  $\mu$  mpc and  $\mu$  mpc and  $\mu$  mpc and

<span id="page-10-0"></span>

Generate the optimal MaxPro Latin Hypercube Design.

# Usage

mpLHD(n, p, temp0 = 0, nstarts = 1, times = 300, maxiter = 1e+06)

# Arguments

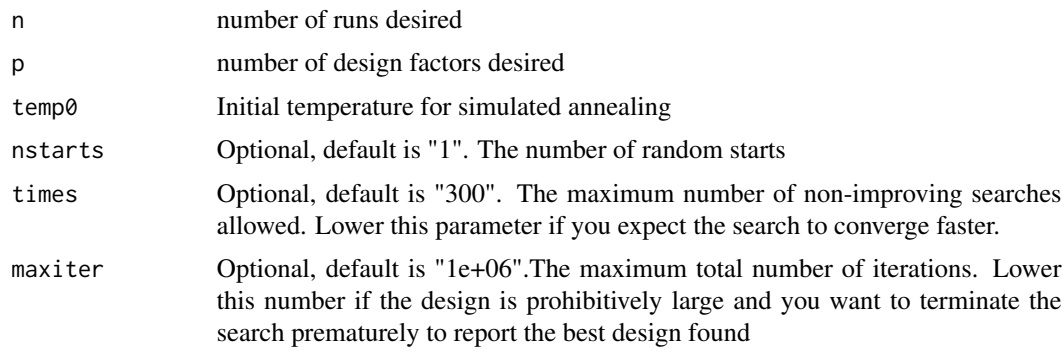

# Details

This function is to search the optimal Latin Hypercube Design based on the MaxPro criterion using the columnwise exchange algorithm coupled with the simulated annealing algorithm, and several computational shortcuts to improve efficiency.

#### Value

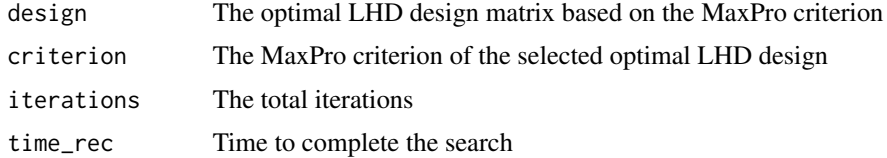

# Examples

```
#Generate a optimal maximum projection LHD(20,2) design
D=mpLHD(n=20,p=2)
D$design
D$criterion
```
<span id="page-11-0"></span>12 pfMm

pfMm *Generate the Pareto front for the optimal Latin Hypercube Designs based on both the Maximin and miniMax criteria.*

# Description

Generate the Pareto front for the optimal Latin Hypercube Designs based on both the Maximin and miniMax criteria.

#### Usage

```
pfMm(n, p, crlim, num, nstarts = 1, times = 300, maxiter = 1e+06,temp0 = 0, wtset = cbind(c(1, 0), c(0.8, 0.2), c(0.6, 0.4), c(0.4, 0.6),
  c(0.2, 0.8), c(0, 1))
```
#### Arguments

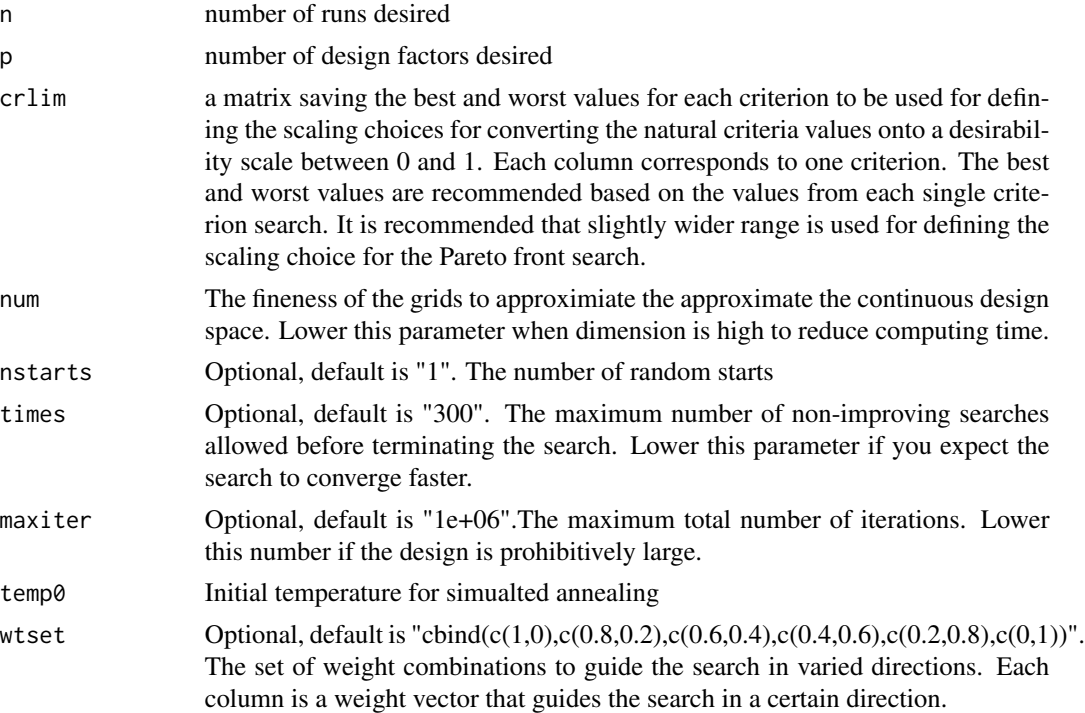

#### Details

This function is to search for the Pareto front and the Pareto set of LHDs based on the Maximin and miniMax criteria. Each design on Pareto front is not dominated by any other design.This function utilizes a version of simulated annealing algorithm and several computational shortcuts to efficiently generate the optimal Latin hypercube designs. Choose a lower maximum limit of the criteria but high enough for Pareto front designs will save the computing time.

#### <span id="page-12-0"></span> $pfMp$  13

## Value

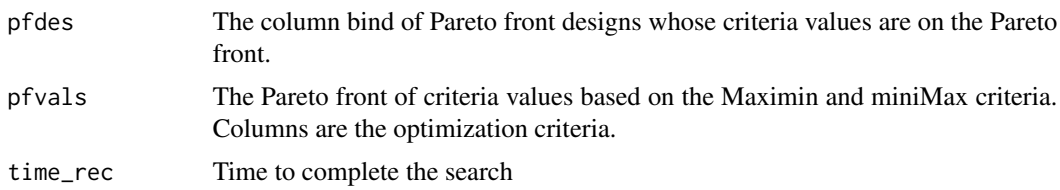

# Examples

```
#Generate the Pareto front designs of maximin and minimax distance criterion for LHD(10,2)
## Not run:
D1=MmLHD(n=10,p=2,nstarts=30)
D2=miMLHD(n=10,p=2,num=15,nstarts=30)
Mmlim=c(D1$criterion-0.2,D1$criterion-0.2+2)
mMlim=c(D2$criterion-0.05,D2$criterion-0.05+0.5)
crlim=cbind(Mmlim,mMlim)
pf=pfMm(10,2,crlim,num = 15,nstarts = 30)
pf$pfvals
pf$pfdes
pf$time_rec
```
## End(Not run)

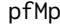

Generate the Pareto front for optimal Latin Hypercube Designs based *on both the Maximin and the MaxPro criteria.*

# Description

Generate the Pareto front for optimal Latin Hypercube Designs based on both the Maximin and the MaxPro criteria.

#### Usage

```
pfMp(n, p, crlim, nstarts = 1, times = 300, maxiter = 1e+06, temp0 = 0,
  wtset = cbind(c(1, 0), c(0.8, 0.2), c(0.6, 0.4), c(0.4, 0.6), c(0.2, 0.8),
  c(\emptyset, 1))
```
#### **Arguments**

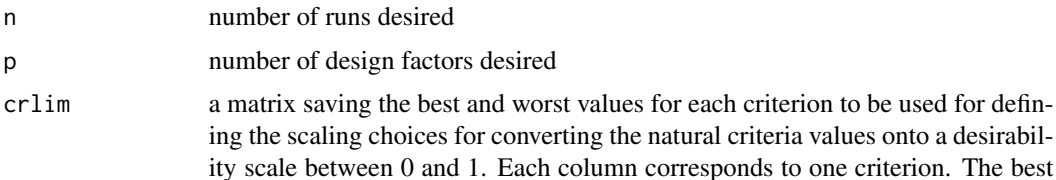

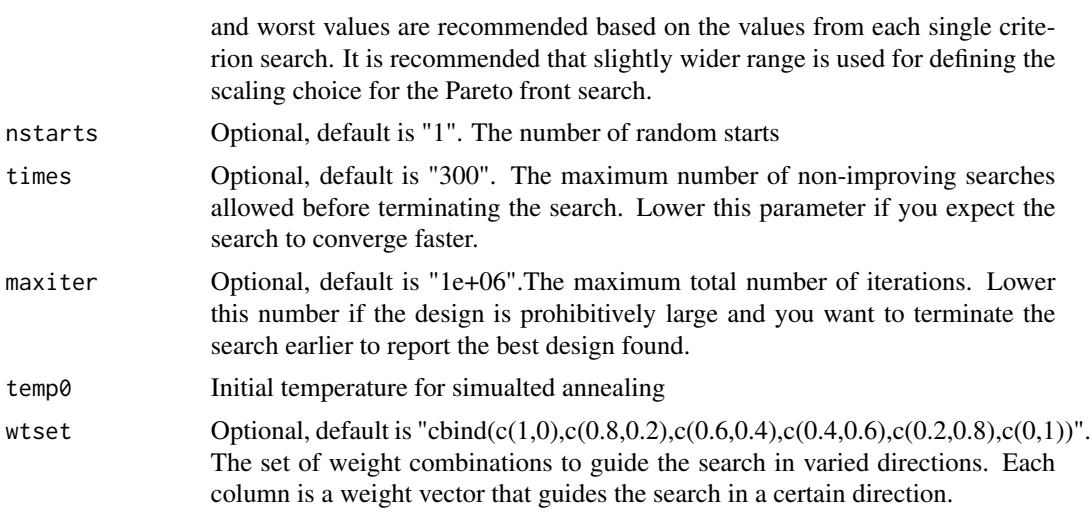

#### Details

This function is to search the Pareto front and the Pareto set of designs based on the Maximin and Maxpro criteria. Each design on Pareto front is not dominated by any other design.This function utilizes a version of simulated annealing algorithm and several computational shortcuts to efficiently generate the optimal Latin hypercube designs. Choose a lower maximum limit of the criteria but high enough for Pareto front designs will save the computing time.

#### Value

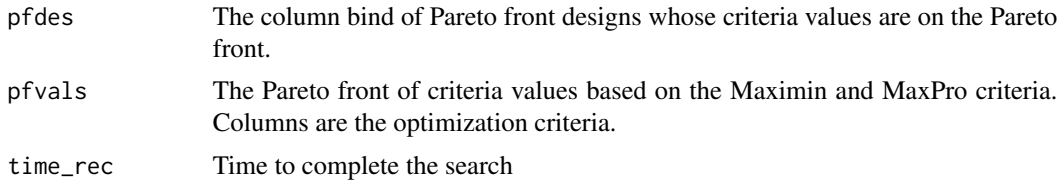

# Examples

#Generate the Pareto designs of maximin distance and maximum projection for LHD(10,5) ## Not run: D1=MmLHD(n=10,p=5,nstarts=30) D2=mpLHD(n=10,p=5,nstarts=30) Mmlim=c(D1\$criterion-0.2,D1\$criterion-0.2+2) mplim=c(D2\$criterion-2,D2\$criterion-2+10) crlim=cbind(Mmlim,mplim) pf=pfMp(10,5,crlim,nstarts = 30) pf\$pfvals pf\$pfdes pf\$time\_rec

## End(Not run)

<span id="page-14-0"></span>

Generate the Pareto front for the optimal Latin Hypercube Designs based on the Maximin, MaxPro and miniMax criteria.

#### Usage

```
pfMpm(n, p, crlim, num, nstarts = 1, times = 300, maxiter = 1e+06,
  temp0 = 0, wtset = cbind(c(1, 0, 0), c(0.5, 0.5, 0), c(0.5, 0, 0.5), c(0, 0.5))(0.5, 0.5), c(0, 1, 0), c(0, 0, 1), c(1/3, 1/3, 1/3)))
```
# Arguments

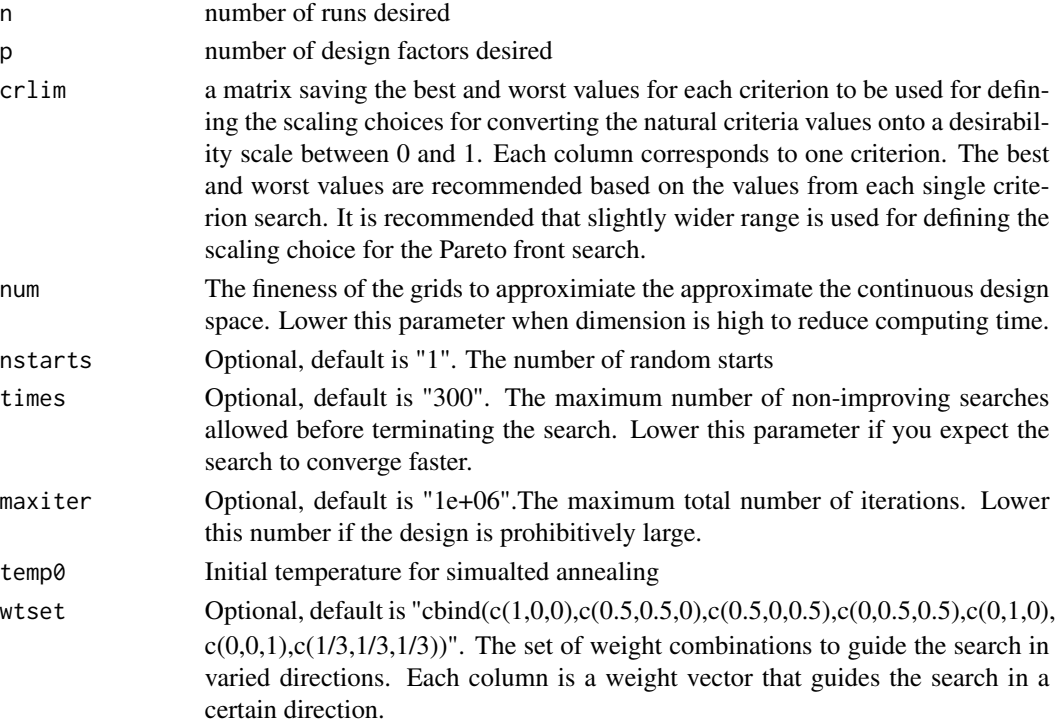

#### Details

This function is to search for the Pareto front and the Pareto set of LHDs based on the Maximin, Maxpro and miniMax criteria. Each design on Pareto front is not dominated by any other design.This function utilizes a version of simulated annealing algorithm and several computational shortcuts to efficiently generate the optimal Latin hypercube designs. Choose a lower maximum limit of the criteria but high enough for Pareto front designs will save the computing time.

## <span id="page-15-0"></span>Value

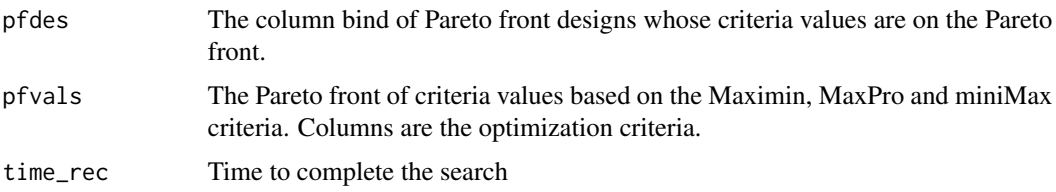

# Examples

```
#Generate the Pareto front designs of maximin distance,
#minimax diatance, and maximum projection criterion for LHD(10,2)
## Not run:
D1=MmLHD(n=10,p=2,nstarts=30)
D2=mpLHD(n=10,p=2,nstarts=30)
D3=miMLHD(n=10,p=2,num=15,nstarts=30)
Mmlim=c(D1$criterion-0.2,D1$criterion-0.2+2)
mplim=c(D2$criterion-2,D2$criterion-2+10)
mMlim=c(D3$criterion-0.05,D3$criterion-0.05+0.5)
crlim=cbind(Mmlim,mplim,mMlim)
pf=pfMpm(10,2,crlim,num = 15,nstarts = 30)
pf$pfvals
pf$pfdes
pf$time_rec
```
## End(Not run)

pfpm *Generate the Pareto front for the optimal Latin Hypercube Designs based on both the MaxPro and miniMax criteria.*

# Description

Generate the Pareto front for the optimal Latin Hypercube Designs based on both the MaxPro and miniMax criteria.

#### Usage

```
pfpm(n, p, crlim, num, nstarts = 1, times = 300, maxiter = 1e+06,
  temp0 = 0, wtset = cbind(c(1, 0), c(0.8, 0.2), c(0.6, 0.4), c(0.4, 0.6),
  c(0.2, 0.8), c(0, 1))
```
#### Arguments

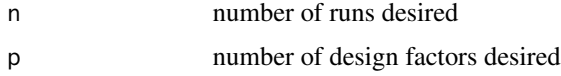

#### pfpm and the contract of the contract of the contract of the contract of the contract of the contract of the contract of the contract of the contract of the contract of the contract of the contract of the contract of the c

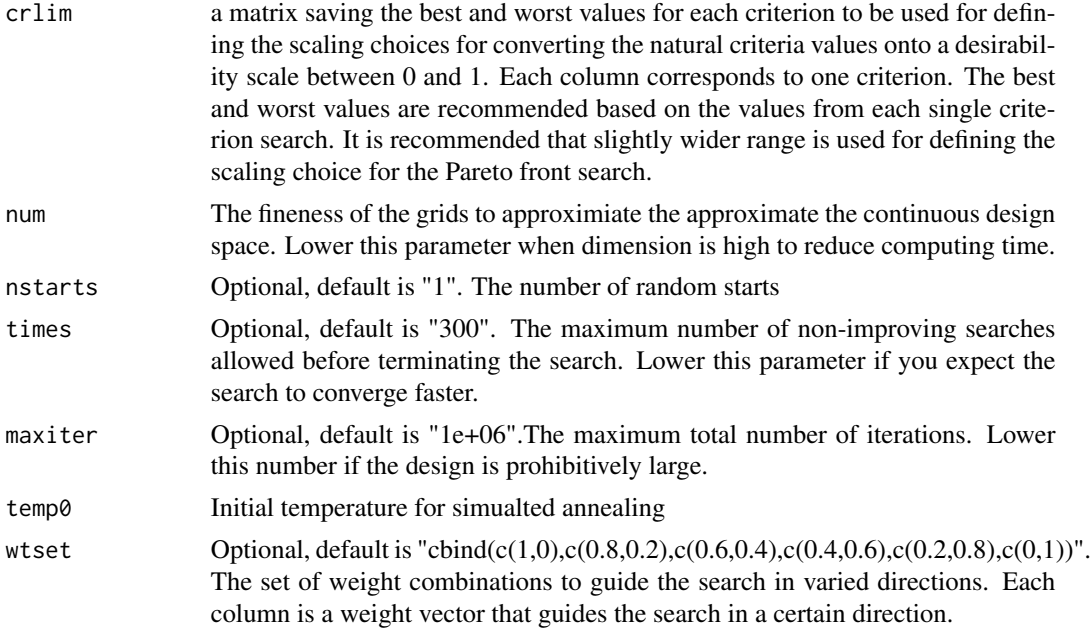

# Details

This function is to search for the Pareto front and the Pareto set of LHDs based on the MaxPro and miniMax criteria. Each design on Pareto front is not dominated by any other design.This function utilizes a version of simulated annealing algorithm and several computational shortcuts to efficiently generate the optimal Latin hypercube designs. Choose a lower maximum limit of the criteria but high enough for Pareto front designs will save the computing time.

# Value

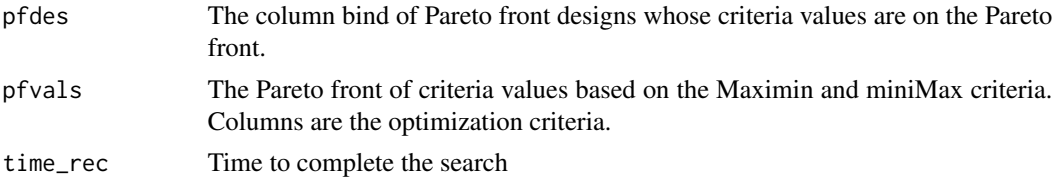

# Examples

```
#Generate the Pareto front designs of maximum projection and minimax distance criteria for LHD(10,2)
## Not run:
D1=mpLHD(n=10,p=2,times=1000,nstarts=30)
D2=miMLHD(n=10,p=2,num=15,nstarts=30)
mplim=c(D1$criterion-2,D1$criterion-2+20)
mMlim=c(D2$criterion-0.05,D2$criterion-0.05+0.5)
crlim=cbind(mplim,mMlim)
pf=pfpm(10,2,crlim,num = 15,nstarts = 30)
pf$pfvals
pf$pfdes
```
pf\$time\_rec

## End(Not run)

# <span id="page-18-0"></span>Index

∗Topic Computer Experiments **Criteria** md, [5](#page-4-0) miM, [6](#page-5-0) Mm, [8](#page-7-0) mp, [10](#page-9-0) ∗Topic Computer Experiments LHD, [5](#page-4-0) miMLHD, [7](#page-6-0) MmLHD, [9](#page-8-0) mpLHD, [11](#page-10-0) pfMm, [12](#page-11-0) pfMp, [13](#page-12-0) pfMpm, [15](#page-14-0) pfpm, [16](#page-15-0) ∗Topic Design of Experiments  $LHD, 5$  $LHD, 5$ miMLHD, [7](#page-6-0) MmLHD, [9](#page-8-0) mpLHD, [11](#page-10-0) pfMm, [12](#page-11-0) pfMp, [13](#page-12-0) pfMpm, [15](#page-14-0) pfpm, [16](#page-15-0) ∗Topic Pareto front cpf2, [3](#page-2-0) cpf3, [4](#page-3-0) ∗Topic package MOLHD-package, [2](#page-1-0) cpf2, [3](#page-2-0) cpf3, [4](#page-3-0)  $LHD, 5$  $LHD, 5$ md, [5](#page-4-0) miM, [6](#page-5-0) miMLHD, [7](#page-6-0) Mm, [8](#page-7-0) MmLHD, [9](#page-8-0)

MOLHD *(*MOLHD-package*)*, [2](#page-1-0) MOLHD-package, [2](#page-1-0) mp, [10](#page-9-0) mpLHD, [11](#page-10-0) pfMm, [12](#page-11-0) pfMp, [13](#page-12-0) pfMpm, [15](#page-14-0) pfpm, [16](#page-15-0)